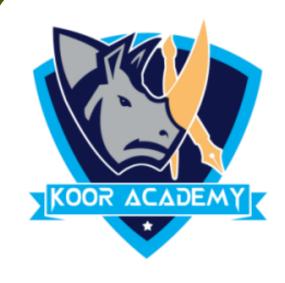

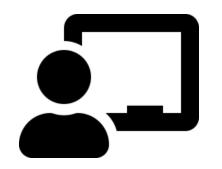

# Text alignment Advanced - 3

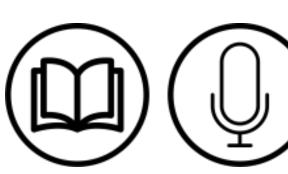

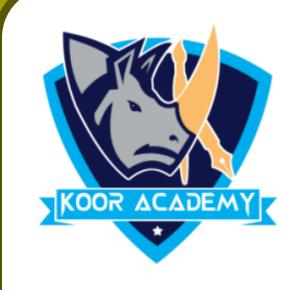

# Line spacing 1=

- ☐ Line spacing is the space between each line in a paragraph.
- ☐ Select the paragraph you want to change, or press Ctrl+A to select all text.
- Go to Home -> Line and Paragraph Spacing.
- □ Select the line spacing you want. For more exact spacing, select Line Spacing Options, and make changes under Spacing.

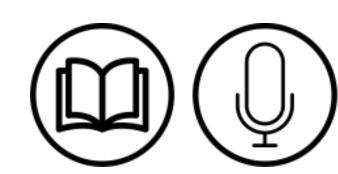

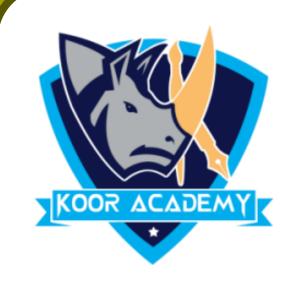

#### Single line space

#### After adding line space

Education gives us a knowledge of the world around us and changes it into something better.

Education gives us a knowledge

of the world around us and

changes it into something better.

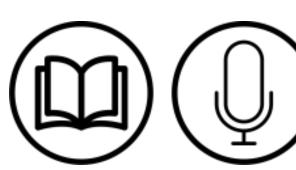

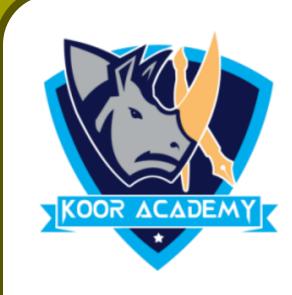

### Word count

☐ To count the number of words in any part of the document, select the text you want to count. Then on the Review menu, click Word Count.

A box will appear, giving you information about the text that you highlighted, including the number of words it contains and Number of Paragraph and Lines.

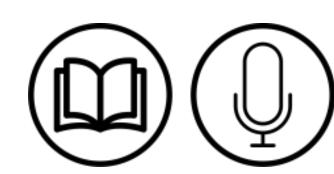

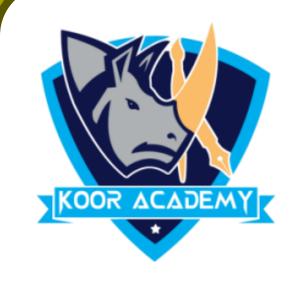

A paragraph is a self-contained unit of discourse in writing dealing with a particular point or idea. A paragraph consists of one or more sentences. Though not required by the syntax of any language, paragraphs are usually

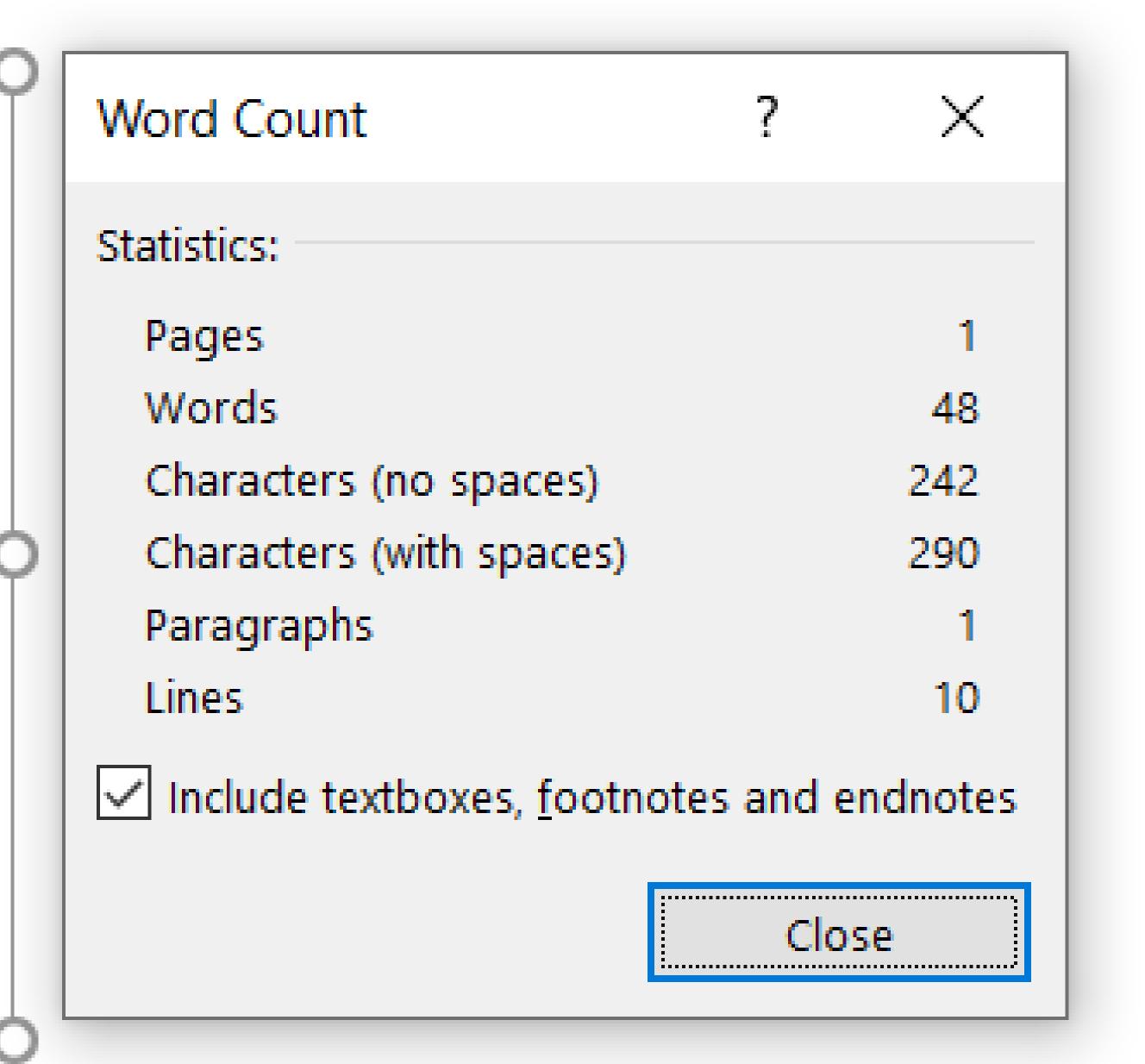

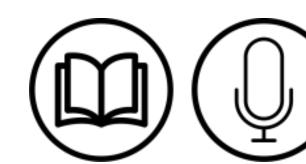

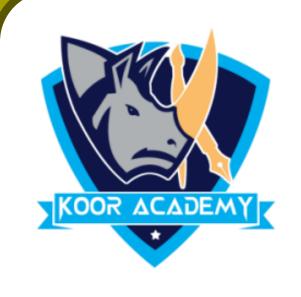

## Textoox A

- A text box is an object that you can add to your Word document to emphasize or set off your text.
- ☐ To add a text box, click Insert -> Text Box. A panel opens that displays a selection of text box types for you to choose from.
- ☐ You can Modify that content and also the textbox Styles

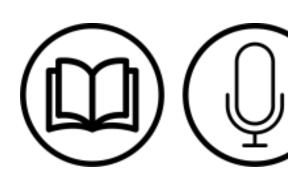

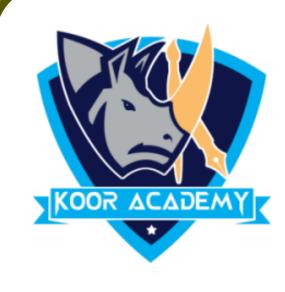

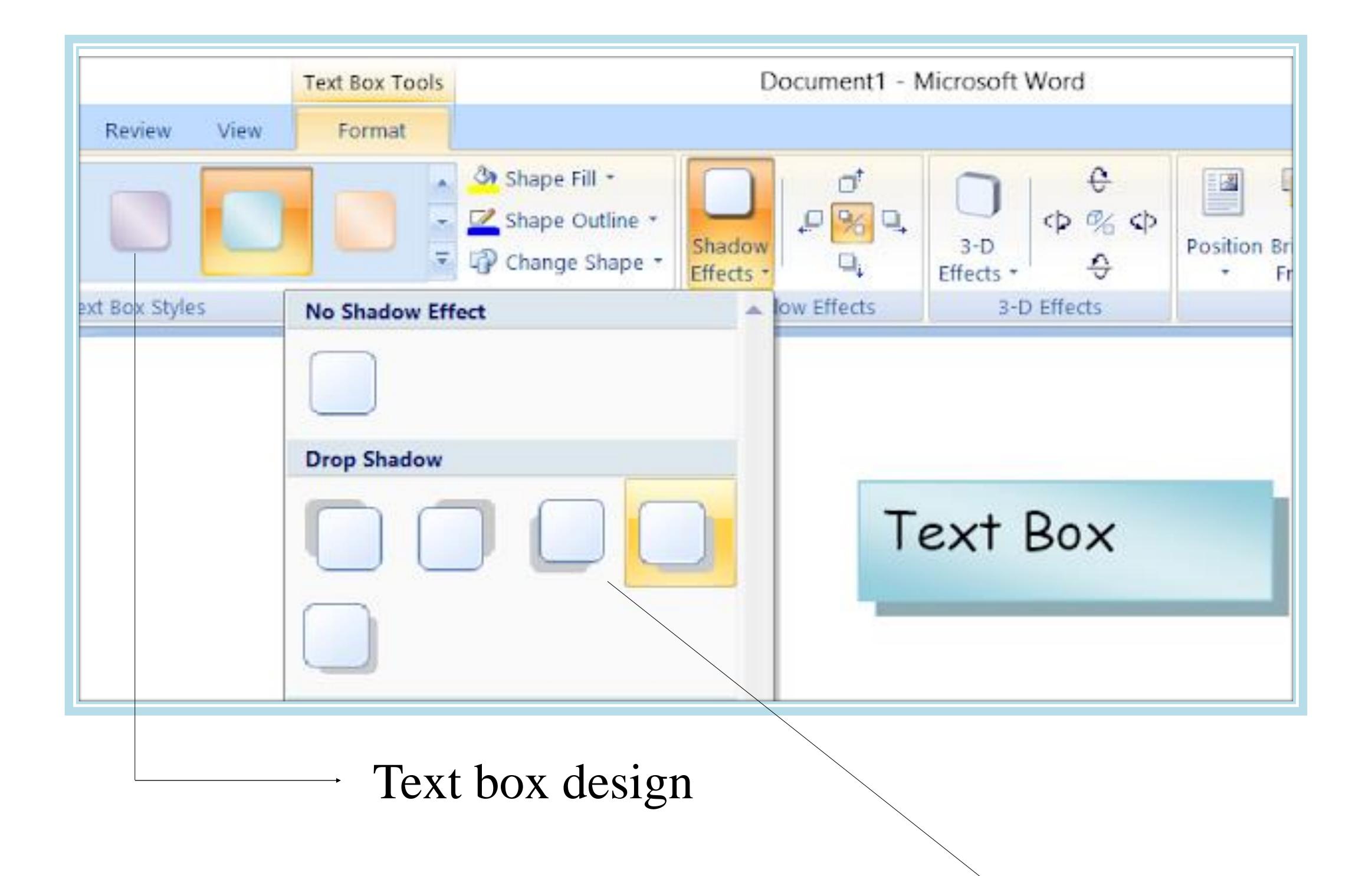

Text box Effects

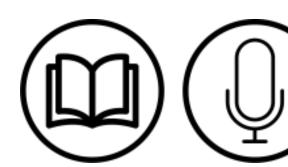

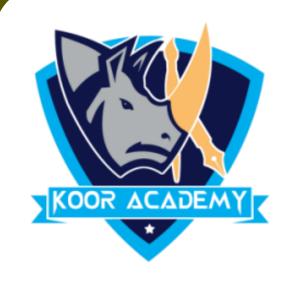

#### Strikethrough example

| Definition   | Definition   |
|--------------|--------------|
| Presentation | Presentation |

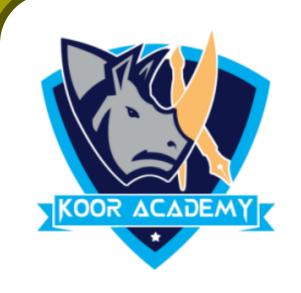

# Bullets & Numbering

- ☐ Bullets & Numbers are often used in presentations to help organize information and make it easier to read or understand.
- ☐ A bullet is an asterisk, black dot, circle, or other mark that is found before the text.
- ☐ Highlight the text or place the cursor where you wish to insert a bulleted list. Go to Home tab, in "Paragraph" section, click the Bullets or numbers as per your wish.

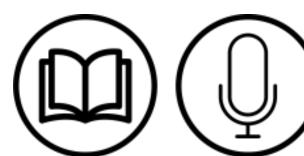

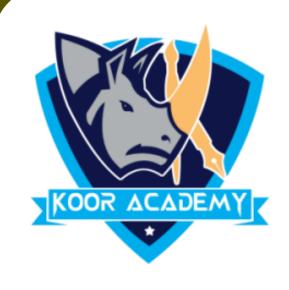

#### Examples

| Without bullets | With bullets | With Numbers |
|-----------------|--------------|--------------|
| Moral           | *Moral       | 1. Moral     |
| Rhyms           | *Rhyms       | 2. Rhyms     |
| Enjoy           | * Enjoy      | 3. Enjoy     |